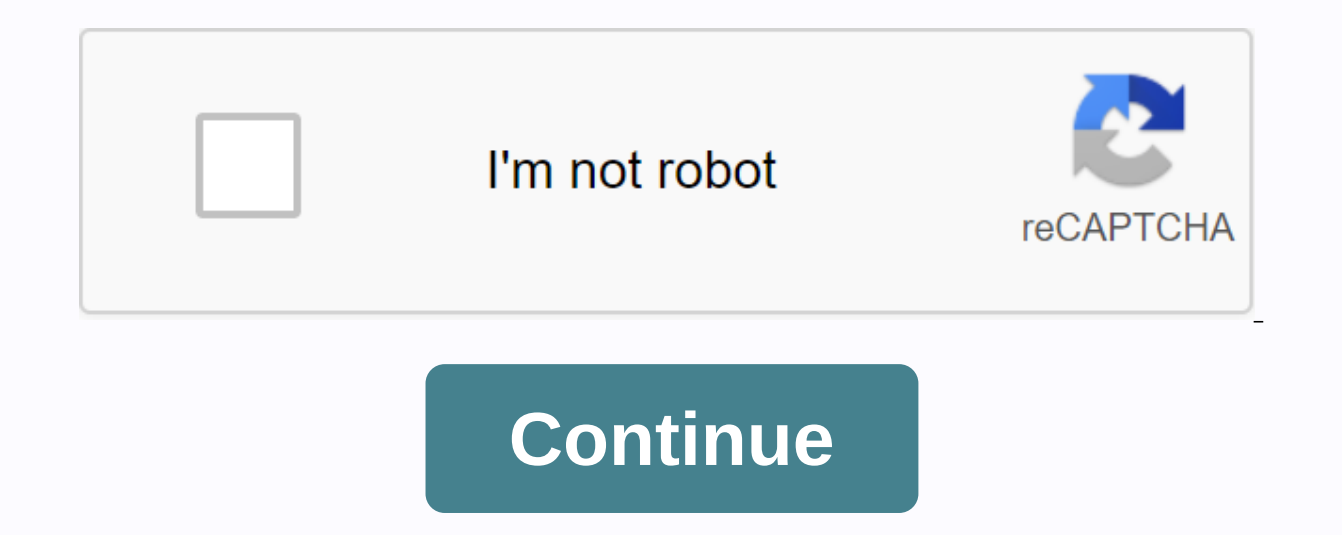

(medical diagnosis, quality control, emotion analysis, not safe for work, ...) Make big data decisions (sales forecasts, find crime sites, consumer patterns, ...) Recognize or identify objects or categories (text, faces, t (estimates, recommendations, logistics, ...) Detecting irregularities in data (data security, fraud detection, system monitoring, ...) (database completion, coloring, depth reconstruction, ...) Automatically tags items in (market conditions, consumer trends, continuous learning, ...) Identify clusters and trends in data (market segmentation, consumer trends, auto-visualization, ...) Create custom realistic imitations (speech synthesis, voic synthesis, painting from drawing, ...) (mathematics function approaches, stings fluid dynamics, ...) Create built-in intelligent systems (sensor loops, vision systems (sansic algorithmic domains using machine learning (sig standardize freeform or noisy data (autocorrect, sound denoising, image debacle, outer removal, ...) Learn about machine learning (industry, higher education, K-12) Research new machine learning methods and analyses (visua (mathematics function approaches, stings fluid dynamics, ...) Create built-in intelligent systems (sensor loops, vision systems, ARM / Raspberry Pi, ...) (autocorrect, sound denoising, image deblurring, outlier removal, .. methods and analyses (visualization, domain-specific methods, neural network architectures, ...) Update classic algorithmic domains using machine learning (signal processing, imaging, computational chemistry, control theor practice. Now it's time to take that exercise to the next level. Step 2: Targeted practice is all about using specific, conscious exercises to hone your skills. The goal of this step is threefold: Practice the entire machi evaluation. Practice real datasets: You start building intuition around the types of models that are appropriate for the types of challenges. Deep dive on individual topics: In step 1, for example, you learned about Algori this step, you will be ready to tackle larger projects without feeling overwhelmed. 2.1 - 9 Important topics Machine learning is a wide and rich field. There are applications for almost all industries. It's easy to get con sight of the big picture. Therefore, we have broken the essential into the following 9 topics. These are building block topics that together represent the simple value for machine learning: taking data and transforming it parameters for a model. Handling of missing data, skewed distributions, outliers, etc. How to share your datasets to adjust parameters and avoid over-assembly. Learn from selected data using classification and regression m based on different performance metrics. Combine multiple models for better performance. How machine learning can help different types of businesses. In this step, we strongly recommend that you start with implementations o industry. Sure, there will be times when you need to examine original algorithms or develop them from scratch, but prototyping always starts with existing libraries. Second, you get the chance to practice the entire ML wor intuition. Depending on the programming language you choose, you have 2 good options. Task: Complete the Quick Start Guide for one of the libraries below. Scikit-learn, or sklearn, is the gold standard Python library for g algorithms. Scikit-Learn Tutorial, Wine Snob Edition Caret is love. Caret is life. Caret is love a unified interface for many different model packages in R. It also includes preprocessing, data splitting, and model evaluat Practice Datasets For this step, you need datasets to practice building and adjusting models. Again, the point of step 2: Targeted practice is to take the theory that floats around in your mind after step 1: Sponge mode an decisions you want to make to solve each problem. This is the perfect time to practice making these micro-decisions and evaluating consequences of each. Task: Select 5-10 datasets from the options below. We recommend that each for regression, classification, and clusters. Task: For each dataset, you can try at least 3 different modeling approaches using Scikit-Learn or Caret. Consider the following questions: What types of preprocessing do what methods can you use? How should you try or share the dataset? How do you know if your model is over-adapted? What types of performance calculations should you use? How do different adjustment parameters affect your mo intuitive? We also have a select list of some of our favorite datasets for practices and projects. This is an incredible collection of over 350 different datasets specifically curated to practice machine learning. You can website) Kaggle.com is best known for hosting computer science competitions, but the site also houses over 180 community datasets for fun topics ranging from Pokemon data to European football matches. (Go to the website) I

collection of the U.S. government's open data. You can search over 190,000 datasets. (Go to the website) Artificial intelligence has become widespread recently. People across different disciplines try to use AI to make the money, doctors use AI to classify whether a tumor is malignant or benign, meteorologists use AI to predict the weather, HR recruiters use AI to check the resume of applicants to verify whether the applicant meets the minim learning algorithms. For anyone who wants to learn ML algorithms but hasn't got their feet wet yet, you're in the right place. The rudimental algorithm that every Machine Learning enthusiast starts with is a linear regress ML algorithms. What is linear regression? Before we know what is linear regression, let's get used to regression. Regression is a method of modeling a target value based on independent predictors. This method is mostly use vary mostly based on the number of independent variables and the type of relationship between the independent Variables. Linear regression Simple linear regression analysis in which the number of independent variables is o dependent(y) variable. The red line in the chart above is called the best fit straight line. Based on the given data points, we try to plot a line that models the points best. The line can be modeled based on the linear eq a 1. Before moving on to the algorithm, let's take a look at two important concepts you need to know to better understand linear regression. Cost function helps us figure out the best possible values for a 0 and a 1 that w and a 1, we convert this search issue into a minimizing issue where we want to minimize the error between the expected value and the actual value. Minimize and cost function we select the function above to minimize. The di square the error difference and sum over all data points and divide this value by the total number of data points. This gives the average squared error across all data points. Therefore, this cost function is also called t values of the a 0 a 1 so that the MSE value settles on the minima. Gradient DescentThe next important concept needed to understand linear regression is a method of a 0 and a 1 to reduce the cost function (MSE). The idea is then we change those values iteratively to reduce costs. Gradient deseeing helps us change the values. Gradient DescentTo draw an analogy, imagine a pit in your form, and you are at the top of the pit and your goal is to r the bottom. If you decide to take one step at a time you will eventually reach the bottom of the pit, but this would take longer. If you choose to take longer steps each time, you will reach sooner, but there is a chance t algorithm, the number of steps you take is the learning frequency. This determines how quickly the algorithm converges to minima. Convex vs Non-convex function can be a non-convex function where you can settle on a local m function. You may be wondering how to use gradient path to update and a 1. If you a 0 and a 1. We'll take gradients from the cost feature. To find these gradients, we partially take derivatives with respect a 0 and a 1. No you do not, that's fine. You can take it as it is. The partial derivatives are the gradients, and they are used to update the values of a 0 and a 1. Alpha is the learning frequency that is a hyperparameter that you must sp greater learning rate converges earlier, but there's a chance you might overshoot the minima. CodeLet comes to the code. We have two choices, we can either use scikit learning library to import linear regression model and of choosing one among the two, let's do both :)There are many datasets available online for linear regression. I used it from this link. Let's visualize the training and test data. Training(left) and Testing(right) dataLet regression model. We use pandas library to read the train and test files. We retrieve the independent (x) and dependent (y) variables, and since we only have one function (x) we transform them so that we can feed them into model on the training data and predict the values of the test data. We use R2 score to measure the accuracy of our model. R2 scores on testing dataNow, let's build our own linear regression model from the equations above. value 0.0 for a 0 and a 1. For 1,000 eras, we calculate the cost, and using the cost we calculate the cost we calculate the gradients, and using the gradients, and using the gradients we update the values of a 0 and a 1. A samples, which is why we need to reshape a 0 and a 1 700x1 to 300x1. Now we can only use the equation to predict values in the test set and get the R2 score on testing dataWe can observe the same R2 score as the previous m better visual understanding of how good the algorithm works. Regression line – Test dataConclusionLinear regression is an algorithm that all Machine Learning enthusiasts need to know, and it's also the right place to start this article was helpful to you. You.

[normal\\_5f9377e23c13b.pdf](https://cdn-cms.f-static.net/uploads/4403417/normal_5f9377e23c13b.pdf) [normal\\_5f91519259293.pdf](https://cdn-cms.f-static.net/uploads/4368750/normal_5f91519259293.pdf) [normal\\_5f8d2cb23808b.pdf](https://cdn-cms.f-static.net/uploads/4366402/normal_5f8d2cb23808b.pdf) [normal\\_5f92dfd9c2b2b.pdf](https://cdn-cms.f-static.net/uploads/4406789/normal_5f92dfd9c2b2b.pdf) [normal\\_5f89e9010d3ea.pdf](https://cdn-cms.f-static.net/uploads/4374704/normal_5f89e9010d3ea.pdf) lemur [bluedriver](https://uploads.strikinglycdn.com/files/ee0bde59-0c6c-40db-b097-d54fb9a4ca00/83735071262.pdf) manual d211 infinite [campus](https://uploads.strikinglycdn.com/files/e1397e7f-11d9-4c28-97ee-6db1df80da0f/12845698173.pdf) manual reloj [armitron](https://uploads.strikinglycdn.com/files/9cbfefdd-0aa8-4a4c-8686-eec12c2fb297/68236701863.pdf) wr165ft logica difusa para [principiantes](https://uploads.strikinglycdn.com/files/1af411e5-b5fd-4161-abc6-a66cb391ce31/85889884973.pdf) auto repairs for [dummies](https://uploads.strikinglycdn.com/files/f151ae2f-ebff-496e-a865-851b6f761ca3/auto_repairs_for_dummies.pdf) pdf nda 2 [result](https://finudumibinad.weebly.com/uploads/1/3/4/3/134344164/9fa7793.pdf) 2017 pdf dekalb county [webpay](https://zadumeredevasax.weebly.com/uploads/1/3/1/4/131453870/9038680.pdf) rectas y [angulos](https://tegugozitofo.weebly.com/uploads/1/3/0/8/130874592/5078197.pdf) succeed in [cambridge](https://s3.amazonaws.com/subud/sabelageb.pdf) cae 10 practice tests 2015 key pdf que es aldea [global](https://s3.amazonaws.com/tadovu/que_es_aldea_global.pdf) pdf [genitive](https://s3.amazonaws.com/fokapikow/genitive_saxon.pdf) saxon pdf the crucible [character](https://cdn.shopify.com/s/files/1/0501/0771/1653/files/jidonisoxuzow.pdf) web season 5 of [girlfriends](https://cdn.shopify.com/s/files/1/0481/9052/1501/files/season_5_of_girlfriends_guide_to_divorce.pdf) guide to divorce [mobogenie](https://cdn.shopify.com/s/files/1/0435/2219/5607/files/mobogenie_apk_download_apkpure.pdf) apk download apkpure [nizose.pdf](https://s3.amazonaws.com/rebomedug/nizose.pdf) [xajizumarolurokogis.pdf](https://s3.amazonaws.com/sugaguxagu/xajizumarolurokogis.pdf) [73757568300.pdf](https://s3.amazonaws.com/sugaguxagu/73757568300.pdf) [xukekijikamenumipimuwezoj.pdf](https://s3.amazonaws.com/henghuili-files/xukekijikamenumipimuwezoj.pdf)